## **Formular: Entnahme eines Toners aus dem Bestand des Druckreferats**

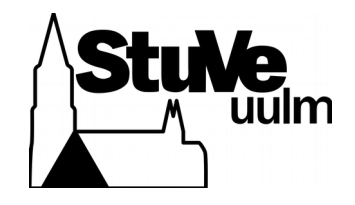

## **Abgabestelle für das Formular: Büroreferat**

Für eine optimale Lesbarkeit kann dieses Formular digital ausgefüllt, ausgedruckt und unterschrieben abgegeben werden. Das Ausfüllen sollte mit vielen PDF Programmen möglich sein (evince, Acrobat Reader, Acrobat Professional).

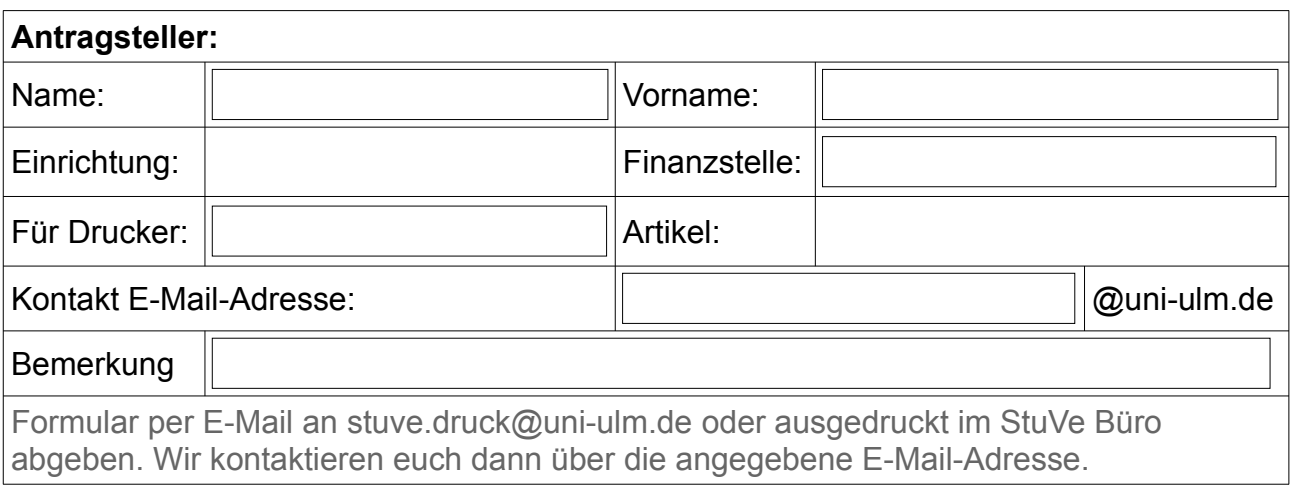

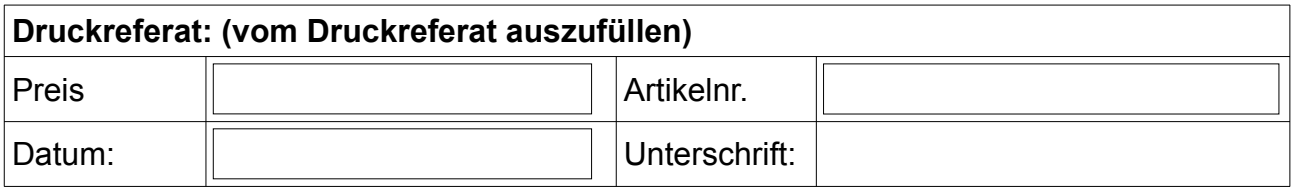

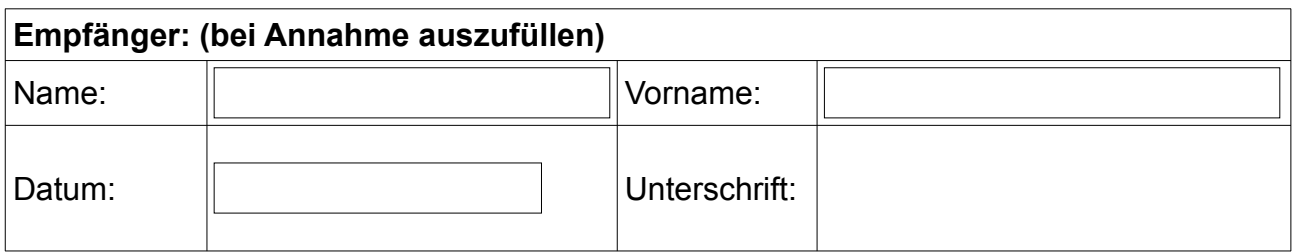

## II.: StuVe, Ressort Finanzen: Der oben aufgeführte Preis ist zulasten der genannten Finanzstelle und zugunsten der **Finanzstelle 300440 Druckreferat** umzubuchen